ПРИЛОЖЕНИЕ

### МИНИСТЕРСТВО НАУКИ И ВЫСШЕГО ОБРАЗОВАНИЯ РОССИЙСКОЙ ФЕДЕРАЦИИ

## ФЕДЕРАЛЬНОЕ ГОСУДАРСТВЕННОЕ БЮДЖЕТНОЕ ОБРАЗОВАТЕЛЬНОЕ УЧРЕЖДЕНИЕ ВЫСШЕГО ОБРАЗОВАНИЯ «РЯЗАНСКИЙ ГОСУДАРСТВЕННЫЙ РАДИОТЕХНИЧЕСКИЙ УНИВЕРСИТЕТ ИМЕНИ В.Ф. УТКИНА»

# КАФЕДРА СИСТЕМ АВТОМАТИЗИРОВАННОГО ПРОЕКТИРОВАНИЯ ВЫЧИСЛИТЕЛЬНЫХ СРЕДСТВ

## **ОЦЕНОЧНЫЕ МАТЕРИАЛЫ**

по дисциплине

#### **«Операционная система Linux»**

Направление подготовки

09.03.01 Информатика и вычислительная техника

Направленность (профиль) подготовки Вычислительные машины, комплексы, системы и сети Системы автоматизированного проектирования Системный анализ и инжиниринг информационных процессов

Квалификация (степень) выпускника — бакалавр

Форма обучения — очная, заочная

Фонд оценочных средств – это совокупность учебно-методических материалов (контрольных заданий, описаний форм и процедур), предназначенных для оценки качества освоения обучающимися данной дисциплины как части основной образовательной программы.

Цель – оценить соответствие знаний, умений и уровня приобретенных компетенций, обучающихся целям и требованиям основной образовательной программы в ходе проведения текущего контроля и промежуточной аттестации.

Основная задача – обеспечить оценку уровня профессиональных компетенций, приобретаемых обучающимся в соответствии с этими требованиями.

Контроль знаний обучающихся проводится в форме текущего контроля и промежуточной аттестации.

Текущий контроль успеваемости проводится с целью определения степени усвоения учебного материала, своевременного выявления и устранения недостатков в подготовке обучающихся и принятия необходимых мер по совершенствованию методики преподавания учебной дисциплины (модуля), организации работы обучающихся в ходе учебных занятий и оказания им индивидуальной помощи.

К контролю текущей успеваемости относятся проверка знаний, умений и навыков обучающихся: по результатам выполнения обучающимися индивидуальных заданий в ходе выполнения практических работ. При оценивании (определении) результатов освоения дисциплины применяется шкала оценки "зачет — незачет".

В качестве оценочных средств на протяжении семестра используются задания на практических занятиях.

Результат выполнения каждого практического занятия оценивается как "зачет" в случае выполнения обучающимся всех индивидуальных заданий.

Результат выполнения каждого индивидуального задания должен соответствовать критериям оценки в соответствии с компетенциями, установленными для заданного раздела дисциплины.

По итогам курса обучающиеся сдают зачет. Форма проведения зачета – устный ответ по списку вопросов, сформулированных с учетом содержания учебной дисциплины.

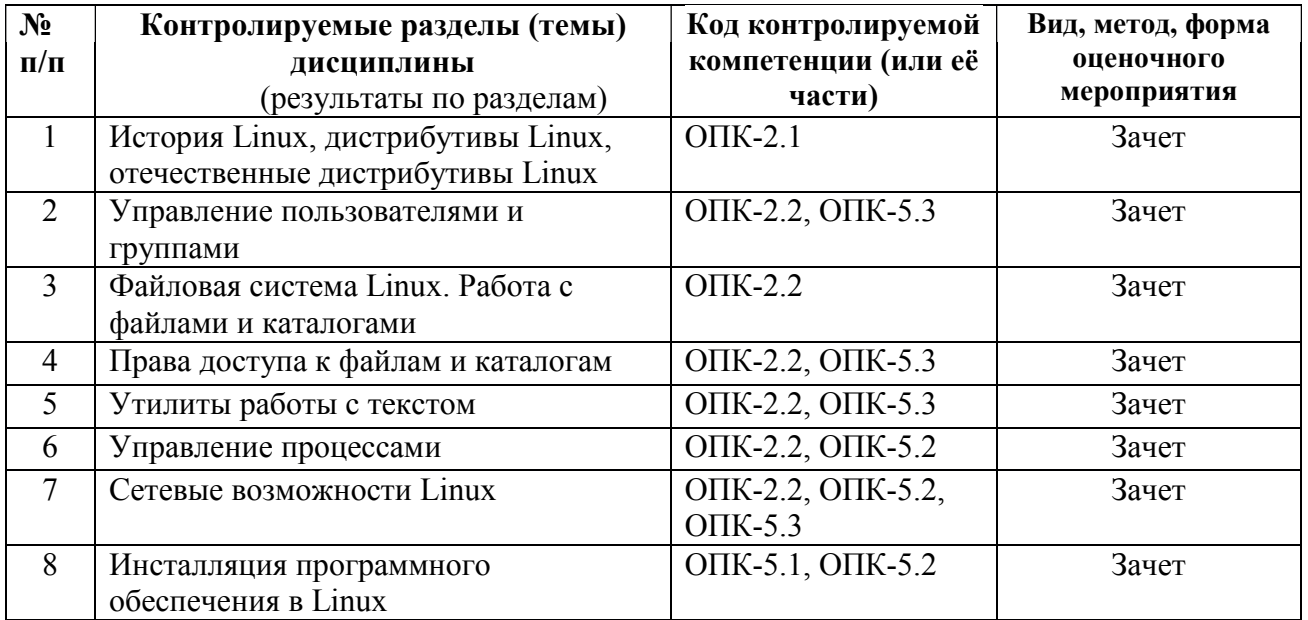

# **Паспорт фонда оценочных средств по дисциплине**

# *Шкала оценки сформированности компетенций*

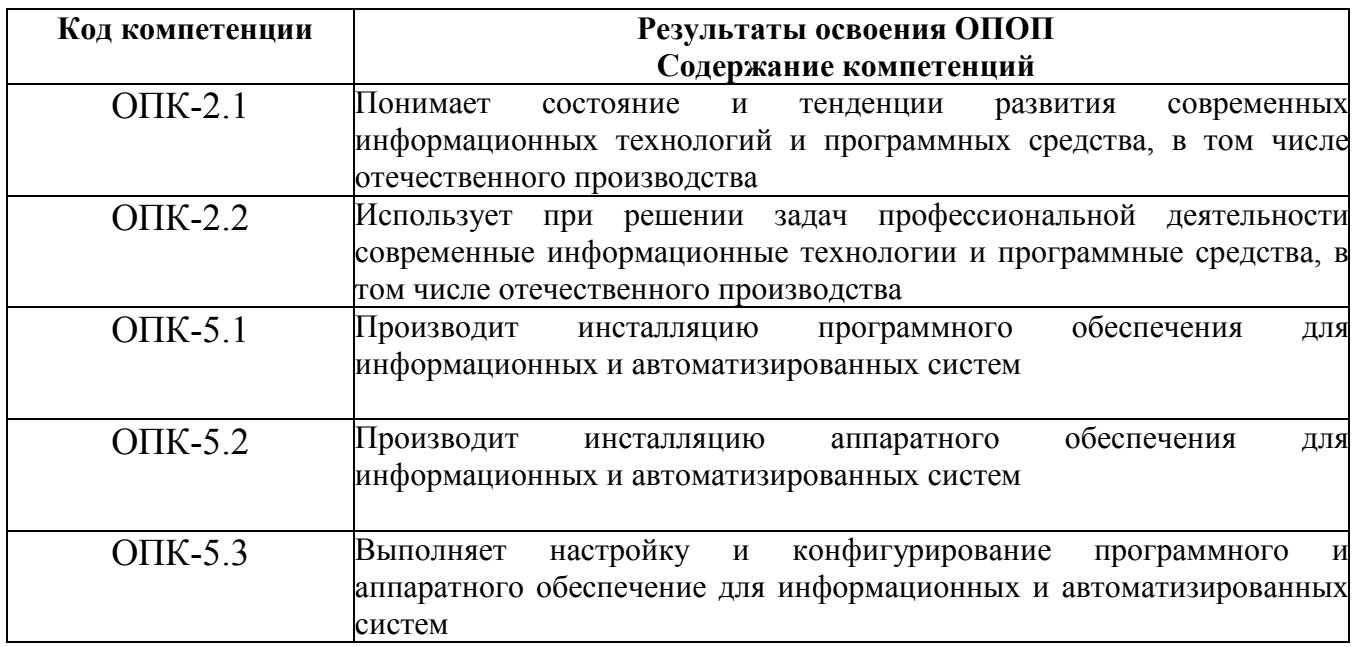

В процессе оценки сформированности знаний, умений и навыков обучающегося по дисциплине, в форме теоретического зачета, используется оценочная шкала «зачтено – не зачетено»:

Оценка «зачтено» выставляется обучающемуся, который прочно усвоил предусмотренный программный материал; правильно, аргументировано ответил на все вопросы, с приведением примеров; показал глубокие систематизированные знания, владеет приемами рассуждения и сопоставляет материал из разных источников: теорию связывает с практикой, другими темами данного курса, других изучаемых предметов; без ошибок выполнил практическое задание.

Обязательным условием выставленной оценки является правильная речь в быстром или умеренном темпе. Дополнительным условием получения оценки «зачтено» могут стать хорошие успехи при выполнении самостоятельной и лабораторной работы, систематическая активная работа на практических занятиях.

*Оценка «не зачтено» выставляется обучающемуся, который не справился с 50% вопросов при сдаче зачета. Не может ответить на дополнительные вопросы, предложенные преподавателем. Целостного представления о взаимосвязях элементов курса и использования предметной терминологии у обучающегося нет. Оценивается качество устной и письменной речи, как и при выставлении положительной оценки.*

# **Типовые контрольные задания или иные материалы**

1. История возникновения операционной системы Linux. (ОПК-2.1)

2. Обзор дистрибутивов Linux. (ОПК-2.1)

3. Отечественные дистрибутивы Linux. (ОПК-2.1)

4. Устанока Linux в виртуальную машину. (ОПК-2.1, ОПК-5.2, ОПК-5.3)

5. Начальный загрузчик. (ОПК-2.1)

6. Регистрация в системе. Одновременный доступ к системе. Вход и выход из сеанса. (ОПК-2)

7. Пользователи и группы. Суперпользователь. Управление пользователями и группами. (ОПК-2.2)

8. Файловые системы Linux. (ОПК-2.2)

9. Структура файловой системы Linux. (ОПК-2.2)

- 10. Работа с файлами. (ОПК-2.2)
- 11. Работа с каталогами (ОПК-2.2)
- 12. Текущий и домашний каталоги. (ОПК-2.2)
- 13. Перемещение по дереву каталогов. (ОПК-2.2)
- 14. Жесткие и символические ссылки. (ОПК-2.2)
- 15. Программирование в bash. (ОПК-2.2)
- 16. Перенаправление ввода-вывода. (ОПК-2.2)
- 17. Текстовые редакторы. (ОПК-2.2)
- 18. Понятие процесса. (ОПК-2.2)
- 19. Управление процессами. (ОПК-2.2)
- 20. Фоновые процессы. (ОПК-2.2)
- 21. Пакеты и их структура. Зависимости. Установка пакетов. (ОПК-2.2, ОПК-5.2, ОПК 5.1)
	- 22. Менеджеры пакетов. (ОПК-2.2, ОПК-5.1, ОПК 5.2)
	- 23. Подключение внешних репозиториев пакетов. (ОПК-2.2, ОПК-5.1, ОПК-5.2)
	- 24. Компилирование программ из исходных текстов. (ОПК-2.2, ОПК-5.1, ОПК-5.2)
	- 25. Выполнение действий по расписанию. (ОПК-2)

26. Межсетевой экран. Конфигурирование межсетевого экрана. (ОПК-2.2, ОПК-5.3)

27. Сетевые протоколы TCP/IP. Сетевой уровень. Таблица маршрутизации. Транспортный и прикладной уровень. Настройка сети. (ОПК-2.2)

- 28. Графическая подсистема Linux. (ОПК-2.2)<br>29. X-сервер. (ОПК-2.2)
- $X$ -сервер. (ОПК-2.2)
- 30. Конфигурирование X-сервера. (ОПК-5.3)
- 31. Защищенное соединение SSH. (ОПК-2.2)

# **Практические задания по дисциплине**

1. Создать нового пользователя. (ОПК-2.2)

2. Создать заданное дерево каталогов.(ОПК-2.2)

3. Создать файл. Скопировать файл в указанное место. (ОПК-2.2)

4. Изменить параметры файла, связанные с его доступностью для других пользователей. (ОПК-2.2)

5. Создать жесткую и символическую ссылки на указанный файл. (ОПК-2.2)

6. Инсталлировать Web-сервер Apache. Продемонстрировать работоспособность сервера. (ОПК-2.2, ОПК-5.2, ОПК-5.3)

7. Инсталлировать СУБД MySQL. Продемонстрнровать работоспособность сервера.(ОПК-2.2, ОПК-5.2, ОПК-5.3)

8. Инсталлировать Eclipse. (ОПК-5.2)

9. Инсталлировать офисный пакет LibreOffice. Продемонстрировать использование LibreOffice для создания документа. (ОПК-2.2, ОПК-5.3)

10. Инсталлировать графический редактор Gimp. Продемонстрировать использование Gimp при редактировании изображений. (ОПК-2.2, ОПК-5.2)

11. Продемонстрировать умение настройки сетевого экрана с заданными параметрами. (ПК-2.2, ПК-5.3)

12. Подключить дополнительный репозиторий пакетов. (ОПК-2)